#### CIRCULAR 19 DE 2020

(mayo 07)

<Fuente: Archivo interno entidad emisora>

# MINISTERIO DE HACIENDA Y CRÉDITO PÚBLICO

### SISTEMA INTEGRADO DE INFORMACION FINANCIERA SIIF NACION

PARA: USUARIOS PERFIL GESTION CONTABLE, PAGADOR REGIONAL Y PAGADOR CENTRAL SIIF NACIÓN. ASUNTO: PROCESO DE PAGO A DIAN - RETENCIONES POR EL COVID-19. Notas del Editor

- Tener en cuenta que los artículos 1 a 9 -impuesto solidario- del Decreto 568 de 2020 fueron declarados INEXEQUIBLES por la Corte Constitucional mediante Sentencia C-293-20 de 5 de agosto de 2020, Magistradas Ponentes Drs. Gloria Stella Ortiz Delgado y Cristina Pardo Schlesinger. Esta decisión tendrá efectos RETROACTIVOS. En consecuencia, los dineros que los sujetos pasivos del impuesto han cancelado se entenderán como abono del impuesto de renta para la vigencia 2020, y que deberá liquidarse y pagarse en 2021.

La Administración del SIIF Nación informa que con ocasión de la expedición del Decreto Legislativo 568 de 2020, se crearon en el sistema las siguientes posiciones de pago no presupuestal que ya están disponibles para su uso.

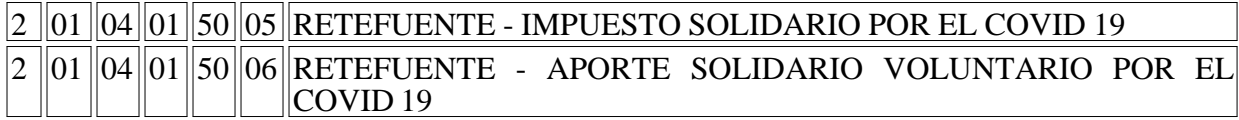

Así mismo, la DIAN para el recaudo de estas retenciones modificó el formulario 350 y creó dos nuevos conceptos de pago; 69 Retención Impuesto Solidario por Covid19 y 70 Retención Aporte Solidario Voluntario por Covid19.

Teniendo en cuenta la temporalidad del impuesto, el proceso para el pago a la DIAN de estos dos conceptos de pago será el siguiente:

## 1. ENTIDADES SIN CUENTAS BLOQUEADAS

Se compensan las retenciones de los conceptos 61, 62 y 63 y se pagan a través de bancos comerciales o botón PSE de DIAN, los conceptos 69 y 70 así:

1. En la obligación de la NOMINA se incorporan las deducciones de COVID 19 y se vincula como tercero beneficiario del pago el NIT de la DIAN (800197268).

2. Una vez pagada la orden de pago presupuestal, y cuando los saldos de las deducciones se encuentren en la bolsa de deducciones, se procede a generar una Orden de Pago no presupuestal de deducciones con traspaso a pagaduría.

3. La DTN paga la Orden de pago y los recursos llegan a la cuenta autorizada de la entidad.

4. La entidad en el MUISCA hace la declaración de Retenciones en la Fuente, completa con

TODAS las retenciones.

5. La entidad registra en el SIIF Nación todo el proceso de Compensación de retenciones DIAN, para los conceptos de pago que hoy en día se están compensando 61 Retención Renta, 62 Retención IVA y 63 Retención timbre.

6. La entidad en el MUISCA hace los recibos de pago de los conceptos 61,62 y 63, según procedimiento del SIIF Nación, registrando en la casilla 33 el código 80 que identifica la compensación.

7. La entidad en el MUISCA hace los recibos de pago de los conceptos 69 Retención Impuesto Solidario por Covid 19 y 70 Retención Aporte Solidario Voluntario por Covid 19, para pago en bancos directamente en la sucursal bancaria o por PSE de la DIAN.

8. Con lo anterior quedaría pagada la declaración de retención en la fuente completa, los conceptos de pago 61, 62 y 63 que se compensaron y los conceptos 69 y 70 que se pagaron a través de bancos.

9. La entidad debe estar ingresando al MUISCA para constatar que la declaración y todos los recibos queden en estado PAGADO.

## 2. ENTIDADES CON CUENTAS BLOQUEADAS

Se compensan las retenciones de los conceptos 61, 62 y 63 y se pagan a través del Banco Agrario los conceptos 69 y 70 así:

1. En la obligación de la NOMINA se incorporan las deducciones de COVID 19 y se vincula como tercero beneficiario del pago el NIT de la ENTIDAD que está generando la obligación.

2. Una vez pagada la orden de pago presupuestal, y cuando el saldo de las deducciones del COVID19 se encuentren en la bolsa de deducciones, se procede a generar un Documento de Recaudo por Clasificar de Compensación de deducciones (ING077), identificando como Entidad (PCI) destino, la misma entidad que está haciendo la gestión de nómina.

3. Con el documento de recaudo por clasificar de deducciones del punto anterior, la entidad registra una cuenta por pagar No Presupuestal con:

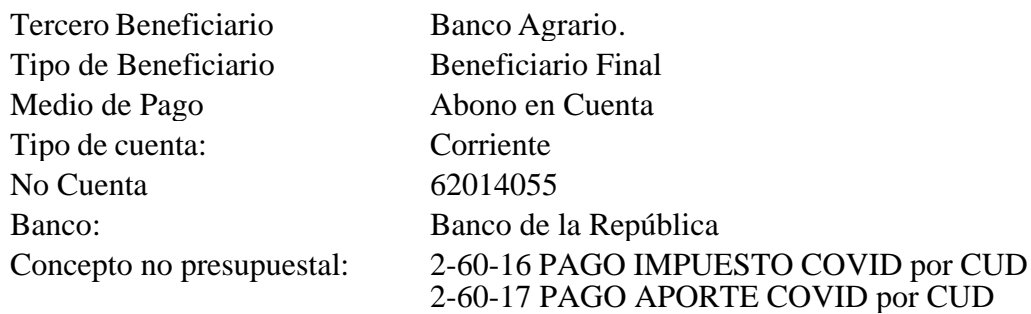

4. Se genera el acreedor y orden de pago no presupuestal de PAG a beneficiario final

5. A la orden de pago generada en el punto anterior se vinculan instrucciones adicionales de pago CUD, registrando en el campo referencia el número del recibo de pago generado en el MUISCA

6. De forma paralela la entidad pública deberá hacer el proceso de compensación de las

retenciones de RENTA y de IVA

7. La entidad en el MUISCA hace la declaración de Retenciones en la Fuente, completa con TODAS las retenciones.

8. La entidad registra en el SIIF Nación todo el proceso de Compensación de retenciones de la DIAN, para los conceptos de pago que hoy en día se están compensación 61 Retención Renta, 62 Retención IVA y 63 Retención timbre.

9. La entidad en el MUISCA hace los recibos de pago de los conceptos 61, 62 y 63, según procedimiento de SIIF registrando en la casilla 33 el código 80, que identifica la compensación.

10. La entidad en MUISCA hace los recibos de pago de los conceptos 69 Retención Impuesto Solidario por Covid 19 y 70 Retención Aporte Solidario Voluntario por Covid 19, para pago en Banco Agrario, según lo descrito en los puntos 2 a 8 de la opción 2.

11. Con lo anterior quedaría pagada la declaración de retención en la fuente completa, los conceptos de pago 61,62 y 63 que se compensaron y los conceptos 69 y 70 que se pagaron a través del Banco Agrario.

12. La entidad debe estar ingresando al MUISCA para constatar que la declaración y todos los recibos queden en estado PAGADO.

El detalle para el registro de las instrucciones adicionales de pago en la orden de pago de PAG es el siguiente:

1. Se ingresa a la transacción: SISTEMA DE CUENTA UNICA NACIONAL (CUN) / ADMINISTRACION / ORDENES DE PAGO / REGISTRAR INSTRUCCIONES ADICIONALES DE PAGO

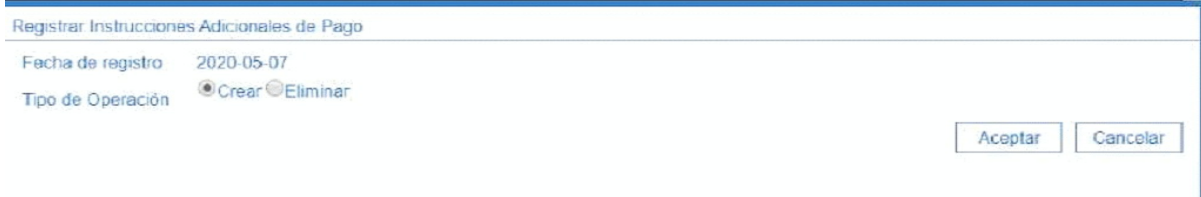

Seleccionar crear y hacer clic en el botón aceptar

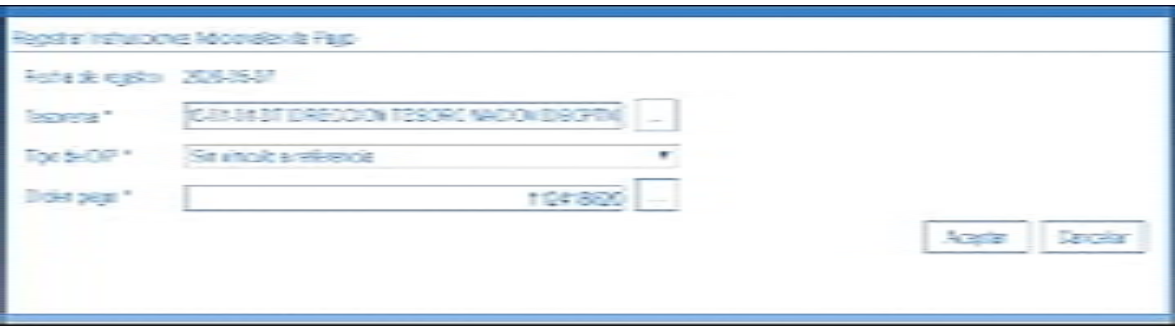

Seleccionar Tesorería: 13-01-01-DT

Tipo de Dip: Sin vinculo a Referencia

Orden de Pago: Seleccionar la Orden de Pago No Presupuestal creada previamente.

Hacer clic en el botón aceptar

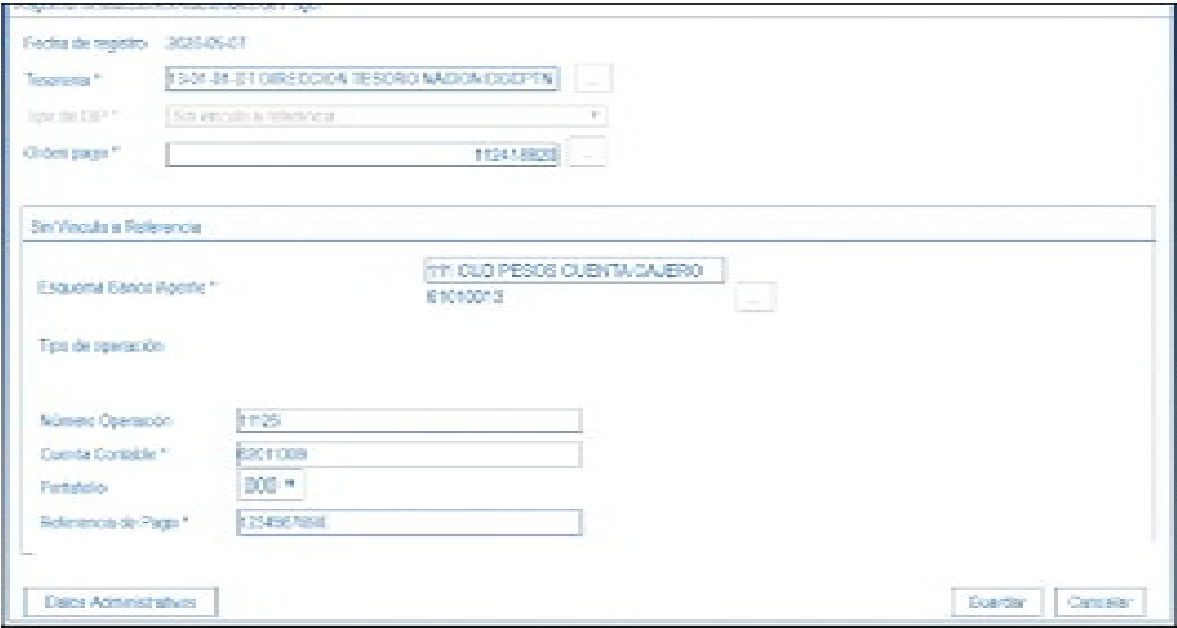

En Referencia de Pago registrar el número del recibo de pago correspondiente.

Cordial Saludo,

DAVID FERNANDO MORALES DOMINGUEZ

Administrador del SIIF Nación

Viceministerio General

 $\Box$ 

Disposiciones analizadas por Avance Jurídico Casa Editorial Ltda. Compilación Juridica MINTIC

n.d.

Última actualización: 30 de abril de 2024 - (Diario Oficial No. 52.728 - 15 de abril de 2024)

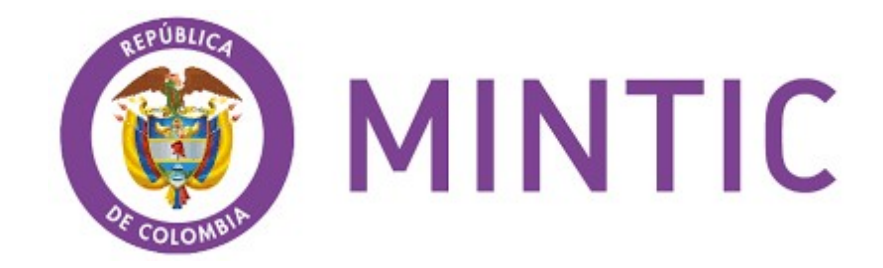